## $D$  A AvePoint Confide

Sichere und vertrauensvolle Zusammenarbeit mit dem modernen, smarten virtuellen Datenraum von AvePoint.

### **Confide für Microsoft 365**

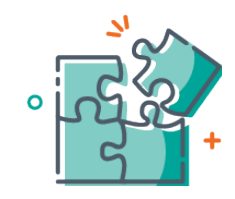

#### Sichere Zusammenarbeit

Sie können sich darauf verlassen, dass Ihre sensiblen Daten nur wie vorgesehen geteilt werden. Mit den einfachen und leistungsstarken Kontrollfunktionen von Confide können Sie die projektspezifische Freigabe schnell und präzise verwalten. Dank der granularen Berechtigungen und der Transparenz der Audit-Protokolle können Sie darauf vertrauen, dass Ihre Daten sicher sind. Weisen Sie projektspezifische Aufgaben zu und verwalten Sie diese mit sicherer In-Line-Kommunikation.

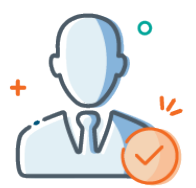

#### Einfache und effiziente Bedienung

Confide wird in Ihrem eigenen Microsoft 365-Tenant gehostet und bietet eine reibungslose und hochsichere Plattform für die Zusammenarbeit. Sobald hochsensible Projekte anstehen, können Sie schnell einen neuen Arbeitsbereich einrichten, der den jeweiligen Sicherheitsanforderungen gerecht wird. Im Gegensatz zu vielen anderen virtuellen Datenräumen ist es bei Confide nicht erforderlich, dass Ihre IT-Abteilung den externen M365-Zugriff aktiviert, was bedeutet, dass es für Gastnutzer einfacher denn je ist, sicher zusammenzuarbeiten.

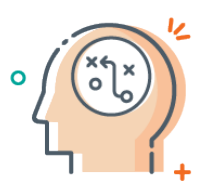

#### Einblicke in Echtzeit

Optimieren Sie Ihre sensibelsten Projekte mit Echtzeit-Einblicken und Informationen, die Ihnen helfen, strategische Entscheidungen zu treffen. Egal, ob es sich um ein oder zehn Projekte handelt, das zentrale Dashboard von Confide bietet eine einfache Möglichkeit, auf die wichtigsten Metriken für alle aktiven Projekte zuzugreifen. Wählen Sie das jeweilige Projekt, um Nutzeraktivitäten, Projektbeteiligung und vieles mehr zu überwachen.

#### **Wenn es um alles geht, können Sie auf Confide vertrauen.**

Die Sicherheit von Unternehmensdaten ist immer ein wichtiges Anliegen, aber wenn Sie an hochsensiblen Projekten wie Fusionen und Übernahmen, Audits, IP-Verwaltung usw. arbeiten, kommt es noch stärker darauf an. Jede Sicherheitsverletzung kann katastrophale Folgen haben. Wie können Sie also funktionsübergreifende Teams — sowohl interne als auch externe — in die Lage versetzen, auf sichere Weise zusammenzuarbeiten? Confide kann helfen.

Stellen Sie virtuelle Projekträume, die bestimmten Geschäftsnutzern oder Gruppen volle Kontrolle und Transparenz bieten, bereit und verwalten Sie diese. Überwachen Sie wichtige Metriken und Aktivitäten für mehrere Projekte von einem zentralen Dashboard aus. Sichern Sie wichtige Projektabläufe mit In-line-Aufgabenverwaltung und -Kommunikation. Nutzen Sie den Echtzeit-Überblick, um Projektabläufe zu optimieren und strategische Entscheidungen zu treffen.

#### TECHNISCHER ÜBERBLICK

## $\overline{a}$ My projects ets 01 2022 **Secul** .<br>Д. м.л. такре

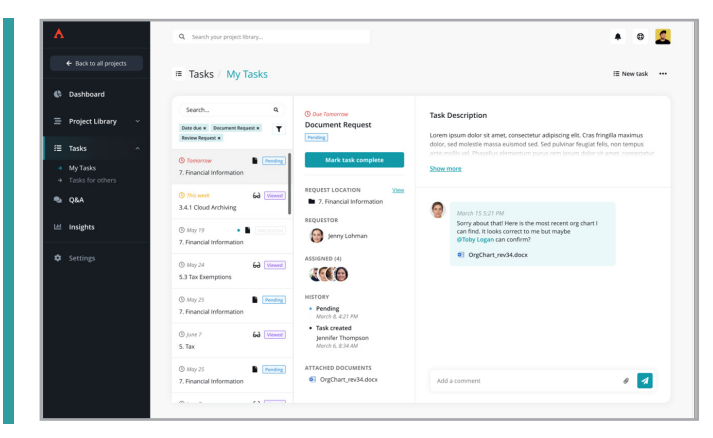

- **• Berechtigungen** Richten Sie schnell granulare, benutzerdefinierte Berechtigungsstufen ein. Wenn sich die Anforderungen ändern, können Sie Nutzer einfach herabstufen und deren Zugriffsberechtigungen ändern oder entfernen.
- **• Sicherheitskontrollen** Stellen Sie sicher, dass die Daten nur wie vorgesehen geteilt werden, indem Sie die einfachen und effektiven Kontrollen von Confide nutzen.
- **• Lokal gehostet**  Mit einer lokal gehosteten Lösung, die sich in einem abgeschotteten Bereich Ihres eigenen Microsoft 365-Tenants befindet, behalten Sie Ihre wichtigsten Daten unter Kontrolle.
- **• Reibungslose Zusammenarbeit** Ermöglichen Sie eine nahtlose externe Zusammenarbeit, ohne dass Sie den externen Office 365-Zugriff aktivieren müssen. Externe Organisationen, deren Sicherheitseinstellungen den externen Office 365-Zugriff blockieren, können trotzdem problemlos auf Confide zugreifen.
- **• Aufgabenverwaltung** Sie können projektspezifische Aufgaben mit sicherer In-line-Kommunikation erstellen, zuweisen und verwalten.

# $\overline{\mathbf{z}}$ a Settings  $\bullet$  $\bullet$

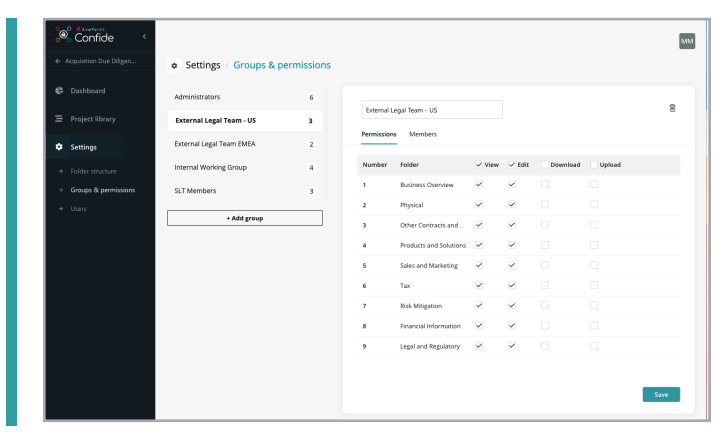

- **• Intuitive Benutzeroberfläche**  Sie können Ihr Projekt mit intuitiven, assistentengestützten Workflows und per Drag-and-Drop einrichten und verwalten.
- **• Benutzerdefinierte Ordnerstruktur** Bauen Sie Ihre Projektbibliothek mit vollständig anpassbaren Ordnern und Unterordnern ganz nach Ihren Bedürfnissen auf. Aktualisieren Sie Ihre Struktur ganz einfach, um veränderten Anforderungen gerecht zu werden.
- **• Zentrales Dashboard** Überwachen Sie mehrere aktive Projekte auf einen Blick und behalten Sie die wichtigsten Metriken und aktuellen Aktivitäten immer im Blick.
- **• Einblicke in Echtzeit**  Sie können individuelle Projekte analysieren, um Nutzeraktivitäten, Projektbeteiligung, Datei-/Ordnernutzung, Projektstatus und vieles mehr zu überwachen.
- **• Workflow-Verknüpfungen**  Schauen Sie sich schnell neu eingestellte Materialien an und springen Sie einfach zu den aktiven Dateien zurück, an denen Sie gerade arbeiten.

Weitere Informationen finden Sie unter [www.confide.me](https://www.avepoint.com/de/products/cloud/confide).

#### **So können Sie AvePoint-Produkte kaufen**

0049 89 21 90 98 900 | Sales\_de@avepoint.com | Fordern Sie eine Demo an: [www.confide.me](https://www.avepoint.com/de/products/cloud/confide) AvePoint Deutschland GmbH | Nymphenburger Str. 3 | 80335 München Germany

#### AVEPOINT CONFIDE